## Vue d'un clavier de type Azerty (français)

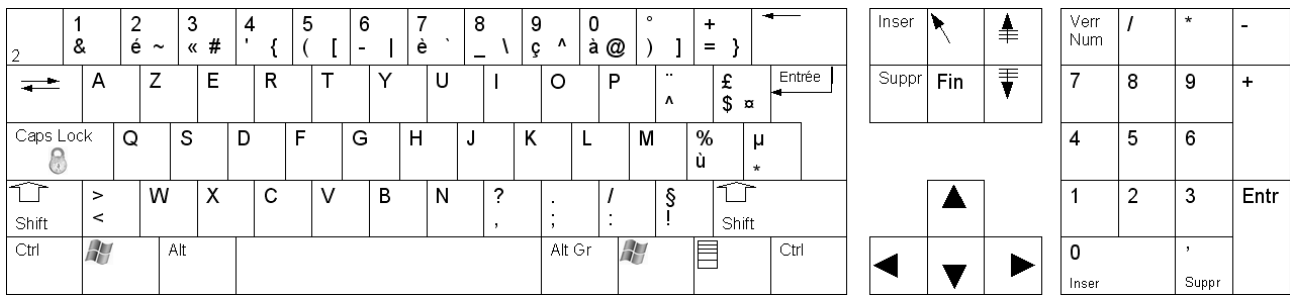

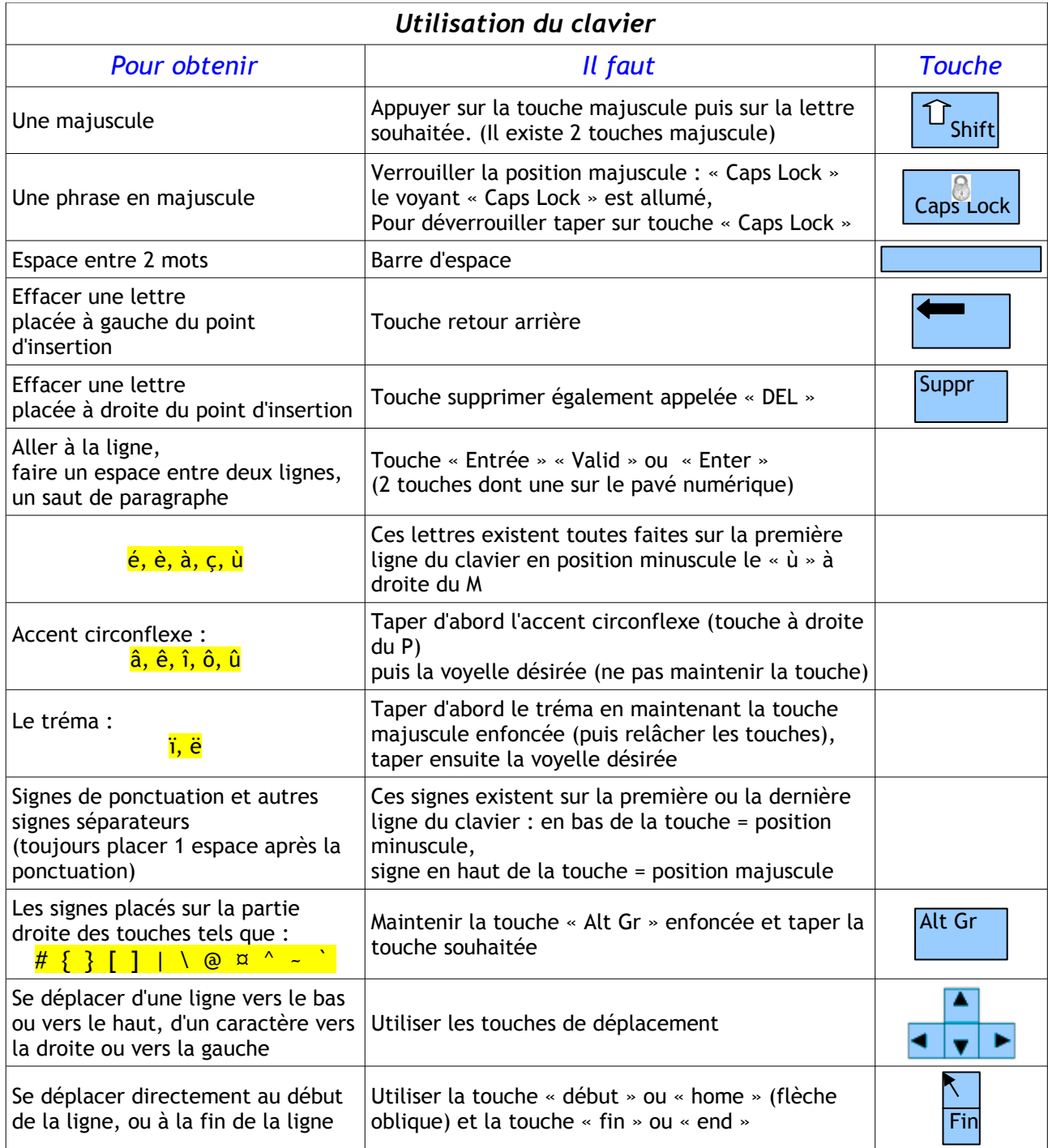

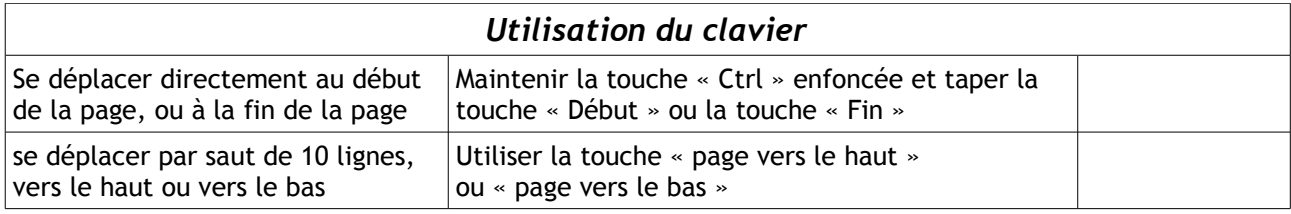